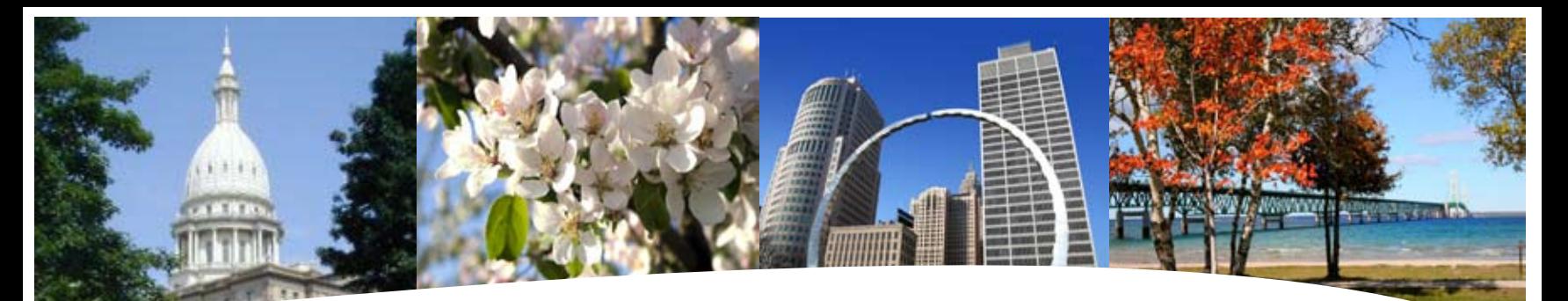

# **BS&A SOFTWARE** 2nd Quarter Newsletter

**April - June 2010**

Assessing Equalization County/Local Tax Delinquent County Tax Delinquent Personal Property Special Assessments Principal Residence Exemption Audit Drain Assessment Building Department

#### **Fund Accounting**

General Ledger Accounts Payable Cash Receipting Miscellaneous Receivables Payroll Employee Self-Services Human Resources Timesheets Purchase Orders Fixed Assets Utility Billing

#### **Companion**

Animal Licensing Cemetery Management Business Licensing Complaint Tracking Internet Services

14965 Abbey Lane Bath, MI 48808 517.641.8900 517.641-8960 www.bsasoftware.com

#### **Equalizer Software Systems With the recent decline in Revenue Sharing and Tax Receipts, Property-Based now is a good time to consider our Internet Services Application.**

**As we all strive to become more efficient with our time, and especially our money, BS&A wants to remind you of this great resource available. The Equalizer Internet Services (IS) Web Application frees you from time-consuming requests from realtors, title companies, appraisers and local taxpayers by offering them the ability to view property and tax information online, anytime.** 

**The process is simple and is designed for both large and small municipalities. With Internet Services, you choose which fields are available to the public.** 

#### **Statistics**

**In the first year after its release BS&A processed over 3.5 million data retrievals from our 200 participating municipalities and in 2006 over 8 million retrievals were processed. Fast forward to 2009, with over 400 municipalities online with IS, we processed over 16 million data retrievals.** 

#### **Pricing Options**

**Option A: Our Pay-per-hit Model offers online data and service free of charge to your municipality. In exchange, we charge the users of our Internet Services site a \$2 per parcel convenience fee as they retrieve data. Users of the site can pay-as-they-go, pre-pay by credit card online, or businesses can choose to get invoiced each month. Taxpayers, however, can always view their** 

### Important Dates...

**Conferences: April**  MML - 4.14.10

**May** MTA District Meetings - TBD

**June** MI Assoc. of Municipal Clerks 6.22.25 - 6.25.10

**own property information for free by setting up an account with BS&A online.** 

**Option B: As a customer of our Internet Services System, you pay us an annual service fee that covers the costs of providing our Internet Service Web Product. In this case, the users of the web site (Realtors, Title Companies, Mortgage Companies, and local taxpayers) pay nothing to view the available data.**

#### **Important things to know about IS**

- **Taxpayers can always view their property 1. information for free by setting up an account online.**
- **The set-up, maintenance and support of 2. the users is completely taken care of by BS&A Software staff members.**
- **The credit card transactions of the pay-3. per-hit users are completely handled by our Internet Services software. Refunds or discussions with users of the system are handled by BS&A Software support staff.**

#### **Online Payments**

**Your municipality can accept credit card payments online for tax bills, utility bills, delinquent taxes and building permits for no additional fee. Bills may be paid over the Internet using VISA, Master Card, American Express, or Discover.** 

**Contact us for more details.**

### Warm Welcome...

We'd like to welcome Tina Walker, Chrissy Hollern and David Albert to the BS&A Family in the Fund Accounting Department. Tina is our new Marketing & Training Rep, Chrissy is a member of our Technical Support Team and David is our newest Implementation Specialist. Welcome!!

And congratulations to our Receptionist, Tera, on the birth of her daughter, Sophia Renee, born 12.29.09.

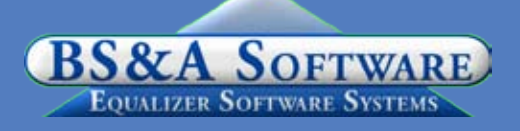

## Assessing System

#### **Assessing (Pervasive & .Net)**

#### **Freezing Values**

It's that time of year to start getting prepared to wrap up the Assessment roll, and ultimately certify the 2010 values. After the Assessor values are completed, and you are ready to send the Assessment Change Notices you should run the WRITE FLOATING VALUES TOOL for all records, and then FREEZE THE ASSESSOR'S REAL VALUES. This will ensure that the values on the Assessment Notices match the underlying database. The same steps are used when you are ready to run the Personal Property parcels, assuming you process the values at different times. These final 'Assessor' numbers will be the Certified Assessor Values that are placed on the Assessment Roll Certificate and are the values you shall present to the March BOR.

#### **Freeze MBOR Values/Assessment Roll Certification**

Once the Assessor Values are frozen and presented to the Board of Review, those values can only be adjusted through board action. These adjustments are processed within the 2010 value details, MBOR button. After the March Board of Review has been completed, and all changes have been entered, it's very important to run the TOOL Write Floating Values. Then set the FREEZE OPTIONS in Program Management/ CALCULATION OPTIONS to FREEZE MBOR VALUES.

This will "lock down" the MBOR values and allow you to report final 2010 values to your County Equalization Department and the State. These will also be the final values that will be reported on your 'L-Reports' and Assessment Roll Certificate/BOR section. Values can only be made through an adjustment process as directed by the MTT, STC, etc. Individual PRE changes can still be made after the Freeze MBOR values are set. These PRE changes are generally made until the May 1st filing deadline. After the PRE/Non PRE Totals are set you can run the Misc Totals and Stats Report, and establish your (beginning/unadjusted) values for the Summer Warrant. Also, this is the most prevalent time, to roll over the database and the start the Assessment Cycle for the next assessment year. To assist you, under HELP and OTHER DOCUMENTATION, there is a Roll over Reference guide that will walk you through the complete roll-over procedure.

#### **Program Points to Note**

There have been several small changes to the Assessing system. As always those users with Internet access can visit our website at www.bsasoftware.com and download the latest update. There is also a CHANGE LOG on the site that will give a list of all of the changes contained in the update as well as any prior changes.

### Tax System

#### **Department Details**

 $\bullet~$  Reminder - it is very important that you install any update you  $\bullet~$ receive in the mail from us.

- Please call our receptionist with any new Treasurer name and address changes.
- Don't wait Make your summer bill changes now.
- As always, Help Documents can be found on our website under Program Support/Tax Administration/Tax-County Tax.
- As a reminder to those that have not already settled •

**Tax** – Remember to run a questionable report for both seasons

**Special Assessments** – If installments were transferred to the Tax program for collection, be sure to mark installments paid at settlement (if it has not already been done).

#### **Tax (Pervasive)**

There are step-by-step instructions for creating a new database in pervasive Tax. This is located under Help/View Documentation/ Setting up a New Database for the new tax year.

#### **Database compare**

Under Balancing Settlement Reports, the Assessing System Database compare has been added. This can assist in quickly finding database discrepancies. The following needs to be implemented before the report can run successfully:

- 1. An established link between EQ Assessing and Tax
- 2. The EQ Assessing utility "write floating values" must be performed i first.

#### **PRE Audit (Pervasive)**

- $\bullet\;$  Daily Cash Journal Report now breaks out credit card payments.
- "Total of Payments" line from the first page of the QTD report is now on all of the unit pages.
- $\bullet$  The copy database process now allows this process when a link to  $\bullet$ other programs exist.

#### **Animal License (Pervasive)**

Allows Auto Number Licenses for one- and three-year licensing. •

#### **Tax .Net**

Our Tax .Net manual is now available under Help/view documentation/manual in the program. This new help system is very user friendly, with dynamic links, sample procedures and a keyword search.

The new Tax Database wizard is also available. This is a wonderful new feature in .Net Tax, that will save a lot of time. Look for this under File/Database/New Tax Year Database Wizard. The wizard will walk you through setting up your 2010 database.

- $\bullet$  It copies over Millage tables, interest rates and allows you to select several other database specific allowable fields to copy.
- $\bullet$  It automatically uncommits your new database, and forwards the interest dates to the next year.
- Once you verify your settings you are ready to begin your next Tax year.

The manual contains step-by-step instructions for this. Instructions are located under Creating a New Tax Year Database.

Tax .Net can also compare with Assessing. There is a button that will list all the Assessing/Tax Parcel differences if both applications are part of a shared group.

You'll also notice increased speed/performance of imports and the added ability to add attachments to any parcel within the program.

#### **Specials .Net**

The Special Assessment .Net manual is now available. Find

this under Help/view documentation/manual in the program. The new help system is much more user friendly, with dynamic links, sample procedures and a keyword search.

The release of Specials .Net has gone very well and based on customer feedback the transition has been quite smooth. The top 5 features our customers enjoy are:

- More installment information on the Edit Parcel screen
- Interface with our GL/CR and AP Systems
- Auto-calculate penalties •
- Ability to add more then 100 payments on a parcel
- One Year District Advancement. (This was not recommended in our pervasive specials application).

#### **Animal License .Net**

This application is currently in development.

#### **All .Net Applications**

Check the update log located in the lower right corner of any .Net program for new features and changes.

### Fund Accounting

**User Group Meetings Scheduled** .NET General Ledger, Accounts Payable, Cash Receipting, Purchase Order and Miscellaneous Receivables and Utility Billing.

We are happy to announce that we will be holding our annual User Group Meetings again this summer! These meetings are intended for all .Net Program Users who are interested in seeing some of the new enhancements and features of the .Net Systems, request new features, and meet other users. The meetings are not intended to be program training, rather a way to gather and show our users the great new functionality or our .Net

applications. We also will have a Q and A session at the end of each meeting so you can bring up any questions regarding the new Programs. We truly appreciate all customer feedback, and feel this is a key component that separates BS&A from other Companies. We believe it was our customers participation that allowed us to perfect these applications and make them the most user friendly Fund Accounting Programs on the market! Feel free to bring a list of questions or requests with you. These meetings also are a great opportunity for you to talk with users from other municipalities and find out how they are utilizing the systems.

The meetings are all held at our office in Bath, Michigan. Time for each meeting is 10:00am-4:00pm. Lunch is provided by us. Feel free to show up in casual attire, as we are a casual company!

USER GROUP MEETING DATES AND TIMES

#### Big 3 (GL, AP, CR), PO, FA and MR User Group meeting dates:

Choice  $#1$  June 9, 2010 10:00am-4:00pm Instructor: Mark Puetz

Choice #2 June 11, 2010 10:00am-4:00pm Instructor: Mark Puetz

#### Utility Billing User Group Meeting dates:

Choice  $#1$  June 4, 2010 10:00am-4:00pm Instructor: Corey Meiring

Choice  $#2$  June 18, 2010 10:00am-4:00pm Instructor: Corey Meiring

#### Registration Information

You can register for the User Groups any of the following ways:

Register online at: http://www. bsasoftware.com/aboutus/ usergroups/tabid/2941/ default.aspx

Email, fax or mail the form back

Attention Tricia. thoeffs@bsasoftware.com During registration, please notify Tricia as to which session you will be attending. Please make sure to give her the names of each attendee from your municipality. Due to size limitations and room accommodations, we have to limit registration to 2 users from each municipality for any one session. You will receive an email confirmation once you have registered.

### Building Department

#### **New Program Information**

**Pervasive Field Inspection .Net** We have recently released the Pervasive Building Department Field Inspection .Net Application which will replace the existing Pervasivebased Replication Module. This new inspector-based program currently interfaces with the Pervasive-based Building Department program and will also interface with Building Department.Net upon its release. You can view a demo at http://demo.bsasoftware.com. Please call support if you have any questions or would like a proposal.

#### **Building Department.Net**

The anticipated release date of the .Net Building Department (Office) Application is June/ July of 2010. At this time we are providing proposals as requested for your use in preparing your 2010 budget expenditures. Please note that due to the funding challenges most jurisdictions are facing, we are offering interest-free financing over a 2-3 year period.

#### **Building Department System - New Version News**

**Program Updates** As usual, we have released several update patches to address certain concerns found in the software. We recommend that you update your program to the latest version at your earliest convenience and continue to update on a weekly or monthly

basis. This can easily be done by going to Help| Download Latest Version from within the application.

#### **.Net Compatibility**

The .Net version of Cash Receipts, Accounts Payable and General Ledger systems are currently available. Because of this, a link between Pervasive Building Permits and these .Net applications has been established. In addition, the .Net Assessing application has also been released. Those Permit customers using the .Net Assessing application are no longer able to do a direct import between the programs, but instead must create an export file to enable the transfer of information. If you require any assistance in this matter, please feel free to contact Support.

#### **Help/View Support Page (Web)**

As always, please visit the Building Department System support web page to access the latest program update, instructional documents, and other files.

#### **Help/View Latest Program Changes (Web)**

Please note that not all updates are discussed in this log file as some changes are relatively unimportant and unnoticeable while others are user specific.

### **Old Version**

We hope you understand that our programming resources are currently allocated toward the release of Building Department. Net, and the maintenance of the current Pervasive Building Department program. Therefore no bug fixes or upgrades have been available for the OLD VERSION of the Building Department program for quite some time. We strongly encourage you to convert to the current version of the Building Department program as soon as possible to take advantage of the many features and enhancements this version provides. Please contact us for details.

#### **Technical Support & Training Information...**

#### **Technical Support**

We encourage you to take advantage of using email to contact our support staff. This is especially useful for those customers who do not work in their offices each day during regular business hours.

Please keep in mind not all situations can be handled through email. Occasionally we many need to speak with you.

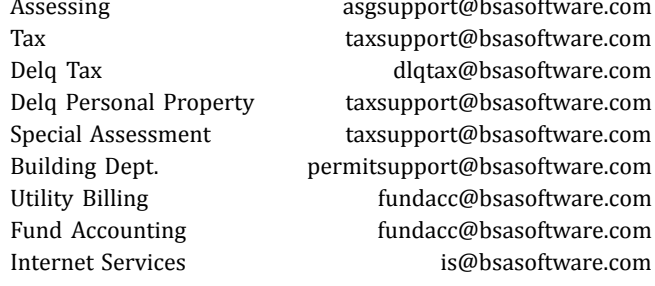

#### **Sending Data/Messages to Support**

Please remember to note on your envelope or enclosure the department or person that has requested the data. It is also important to label the diskettes or CD sent. Our goal is to serve you as quickly as possible and unlabeled items could cause a delay in that process.

#### **Sending BS&A data or a question via email:**

1) When sending emails to any of our departments please put the name of your unit, your name and phone number in the subject line. For security reasons we delete any unknown emails.

2) You may also go to our web site,

or in some cases, directly through the program, to email us.

Remember...

If Tax data is being converted: Grand Totals & Millage Rates for each school district must be included.

#### <u>Managed Remote Backup</u> Let I.T. Right safely and - No More Tapes securely manage your data - No More Hassle

**Monitored Daily** 

backup and restoration. Call today for more info.  $(517)$  318-0350

www.itright.com

### **Learning without thought is labor lost; thought without learning is perilous.**

*Confucius*

### Assessing Courses

#### **Level I - Program Introduction & Setup**

Recommended for the Assessor or designated new user of the Assessing/Equalization System. The course will cover all master list setup in Program Management and its importance in data entry and reporting. Roll balancing and frequently used reports will also be covered. Understanding the importance of a plan to remove parcels from the override calculation status will be discussed.

#### **Level II - Assessment Roll & Data Entry**

This course demonstrates how to perform the assessment roll including name/address changes, sales, uncapping, P.R.E.s, building permits, and processing splits. Entering all types of appraisal information will also be covered.

#### **Level III - Land Tables, ECFs & Sales Studies**

Designed for the user that will be responsible for creating/maintaining land rates, analyzing/setting ECFs, and performing sales studies. The course will also review related reports for each of these features.

#### **Level IV- Assessing Cycle & Special Acts Parcels**

This course reviews the entire assessment cycle, beginning with creating a new assessment year database, rolling over the database, and processing all types of adjustments through end of assessment roll review (needed prior to sending Change Notices). As a part of this course, Special Acts parcels will be reviewed with ideas and reports that are useful for managing special rolls.

#### **Apex Sketch**

This class will cover the use of the Apex IV or Medina Version Assessor sketching program to draw both buildings and land, and its integration into the Equalizer Assessing System.

#### **Personal Property**

This one-day class is designed for assessors, appraisers and other office staff who perform duties pertaining to the processing, data entry and reporting of Personal Property. Topics discussed in detail are printing of the personal

property statements, processing statements, assessing buildings on leased land, estimating assessments for non-filers and Board of Review changes.

#### **Commercial/Industrial**

This one-day class will cover the details of inputting Commercial/Industrial structures into the Equalizer Assessing System. Examples of Calculator, Segregated, Unit-in-Place and Income Capitalization will be used.

#### **Splits/Combination**

A one-day class to cover parcel splits/ combinations in the Assessing System.

#### **6-Hour Continuing Education Credit**

All Equalizer Assessing & Tax Courses listed are hands-on and held at BS&A's training facility. The State Tax Commission has approved these elective courses for 6-hour continuing education credit.

Designed for the experienced user of the current EQ Assessing application, this course will introduce the user to the new .Net Assessing system. Topics covered include the conversion process and new features, as well as the acclimation of changes from the old to the new system.

### Tax Courses

**Level I - Introduction & Creating a Tax Roll** Recommended for the Treasurer or person creating their first tax roll using the EQ Tax System. Course covers general setup and tax setup items relevant to creating a tax roll. Importing from EQ Assessing, developing a tax roll checklist, and establishing millage rates for all billing types is also covered, as well as working with mortgage information and reviewing options for adding special assessments to the tax bill. A review of the reports available for balancing purposes and tax bill printing throughout the roll setup will be presented.

#### **Level II - Working with the Tax Roll**

Designed for any Tax System user working with an existing tax roll throughout the course of the collection cycle. Roll maintenance such as name/address updates, mortgage codes, deferments, and handling taxpayer inquiries will be covered. Course will also include payment processing, adjustments, and roll balancing with reports related to each item.

#### **Equalizer Special Assessment System**

Program setup and creating a multi-year, principal/interest type of Special Assessment District with various benefit calculation methods will be covered. Creating a separate billing for special assessments and/or billing the annual installment on a current tax bill will also be reviewed.

#### **Delinquent Personal Property System**

Designed to acquaint new users with the Equalizer Delinquent Personal Property System. Topics discussed in detail are initial setup, data entry, generating reports, entering general ledger account numbers, and receipting. Also discussed will be the use of the built-in Report Writer.

#### **Report Writer, Queries and Filters for Tax & Assessing**

Designed for any interested Equalizer Assessing or Tax System users. The features of

the Report Writer are the same for both systems and will be covered in detail. Examples are given of creating custom reports.

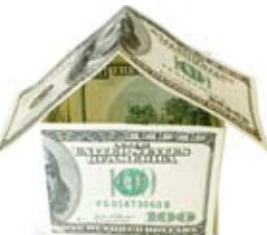

#### **.Net Tax Training**

Designed for the experienced user of the current EQ Tax application, this course will introduce the user to the new .Net Tax system. Topics covered include the conversion process and new features, as well as the acclimation of changes from the old to the new system.

#### **.Net Special Assessment Training**

Designed for the experienced user of the current EQ Special Assessment application, this course will introduce the user to the new .Net Special Assessment system. Topics covered include the conversion process and new features, as well as the acclimation of changes from the old to the new system.

### Building Dept. Courses

#### **Introduction Course for Inspectors**

Designed for inspectors & code enforcement officers, this class will focus on those features most important to individuals responsible for managing these activities. Included in this course will be such items as Code Enforcement setup and techniques, Permit setup and inspection techniques, how to view/print the daily schedule, how to create automatic reminders, how to set up and use rental certification cases, and a host of other useful features.

#### **Introduction Course for Support Staff**

This class presents the fundamentals necessary for data entry and primary program management and is designed for those users who are new to the System and wish to learn how to best utilize the System in their daily operations. Class contents include program setup features, how to add permits, schedule and print daily inspections, add inspection results, print standard formatted letters, how to set up and manage projects, and how to best utilize the automated reminder feature as well as many other components useful operations.

#### **Administration Staff (Advanced)**

Created for administrative-level users, this class covers more advanced features and how to best utilize the System for property information management. Topics covered in this class are Report Writing and Letter Writing instructions. Also included in this class will be such items as project management issues, user account management, maintenance utilities, name management information, mass letter writing features and other administrativelevel topics. Suggested prerequisite: Support Staff Introduction Course.

#### **New Version Introduction (Windows System)**

This class is designed for the experienced user (administrators and office staff) who are familiar with the original Permit System and who wish to learn the new features available with the new version. This course will cover such items as Rental Certification, Inspection Deficiency window, Reminder Management, new Naming Configuration issues and their impact, financial features, and Mass Letter-writing techniques.

### Fund Accounting Courses

#### **Fund Accounting I**

This course is designed for anyone wishing to grasp the basics of Fund Accounting. Topics covered will be: description of fund accounting, components of a uniform chart of accounts, typical accounting transactions including inter-fund activity, pooled cash vs. non-pooled cash, internal controls, preparing an account reconciliation, budgeting, basic financial statements and what to expect during your annual audit.

#### **Fund Accounting II**

This course is designed for those wishing to learn more of the reporting aspects of Fund Accounting and more advanced topics. Topics covered will be: GASB 34 reporting, F-65 reporting, fixed assets including, capitalization; depreciation; repairs and maintenance; disposals and improvements, purchase orders and encumbrances, and project accounting.

### .Net Report Designer Course

#### **Fund Accounting .Net Report Designer**

This class is designed for any Fund Accounting System user interested in learning more about the Report Designer function within the .Net applications. The class will cover creating custom reports, running report queries and editing reports.

## Host I.T. Right

#### **Dnn Web Design Class**

This is a FREE class offered by I.T. Right.

Instructor: Daniel P. Eggleston, MCSE+I & Melissa Eggleston of IT RIGHT

Classes are held at BS&A Software from 9 to noon Please call I.T. Right to register 517.318.0350

#### **IT Right Web Design**

Learn the basics of Dnn Software & maintain your own professional looking website.

# Equalizer Software Training Schedule 2nd Quarter, 2010

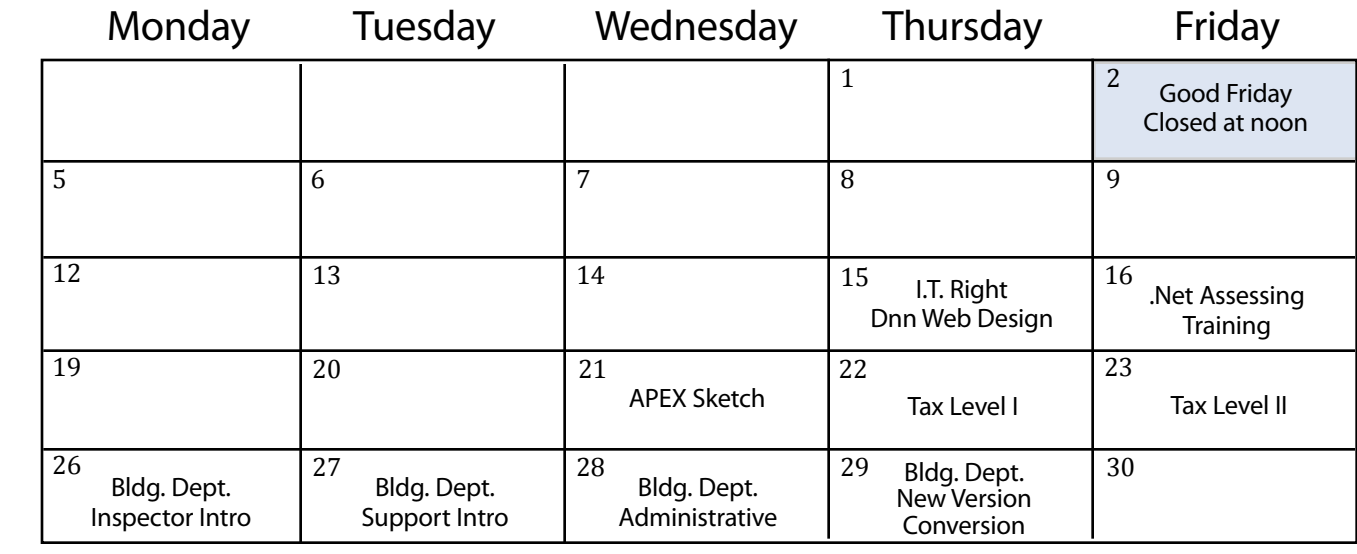

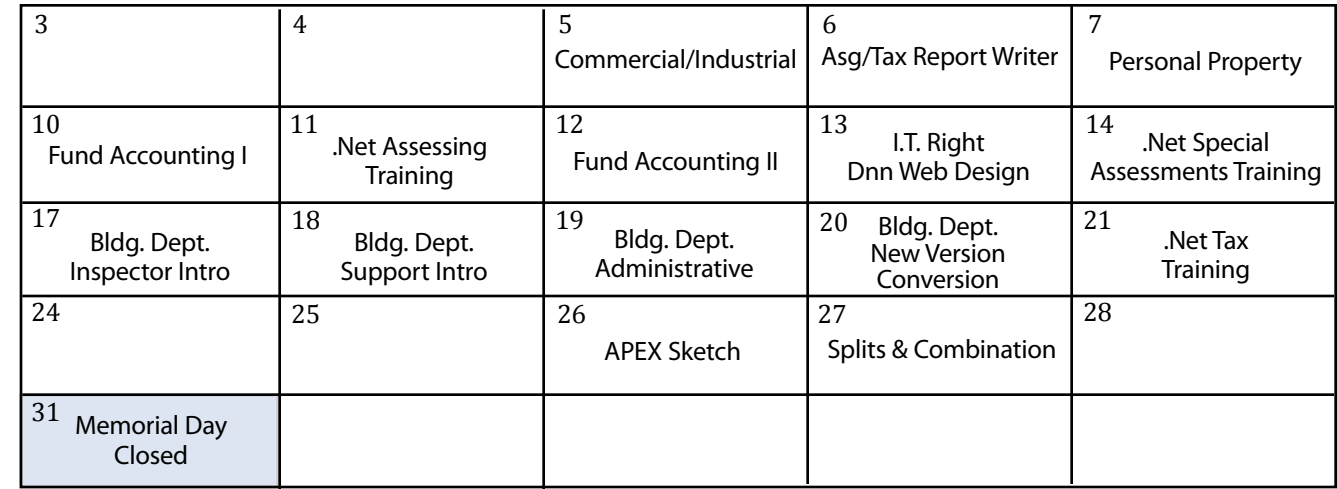

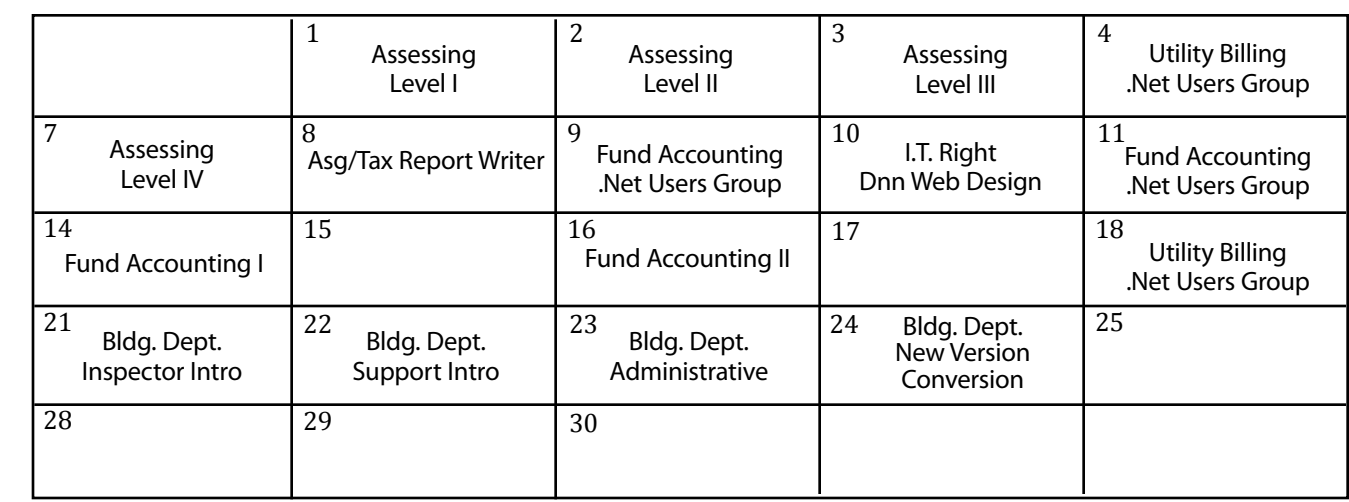

Groups of 4 or more may schedule Assessing & Tax Training in Big Rapids with Dan Kirwin. Contact 517-819-3625.

April

May

June

# Registration Information 2nd Quarter, 2010

#### **Location**

Training classes are held in our office in Bath, MI. BS&A Software has historically been a casual company and we encourage our customers to dress comfortably when attending a class. Feel free to wear jeans or shorts (weather permitting, of course)!

#### **Instructors**

Typically, class instructors will be Dan Kirwin (Assessing & Tax), Chris Polack (Tax), Jeff Howe (Building Department), Bill Garner (Utility Billing) or Jason Hafner (Fund Accounting). Occasionally, another qualified member of our staff may teach a class, depending on the availability of the primary instructors.

#### **Class Time**

Each class is one full day from 9:00 a.m. - 4:00 p.m. with a lunch break. Lunch is on your own; restaurants will be discussed in class.

#### **Class Fees/Invoicing Information**

Class fee is \$195 per person/per class. We ask that you DO NOT send payment until you are invoiced. Advanced registration is required by filling out and returning the form below. Sorry, no phone reservations will be accepted.

#### **Confirmation**

Confirmation of your registration will be sent prior to the scheduled class date(s). This will include directions to our office and hotel information. No hotel rooms are blocked; reservations are the responsibility of the attendee(s).

#### **Cancellation Policy**

BS&A Class Cancellation: At least four (4) individuals must be registered for a class to be held. In the event of low registration, the class will be cancelled. Those registered will be notified at least one week prior to the scheduled date and will be given priority to register in the next available class.

Attendee Cancellation: Cancellation by attendees made less than four (4) working days prior to class, or a "no-show" without prior notification, will result in a \$50 administration fee per attendee.

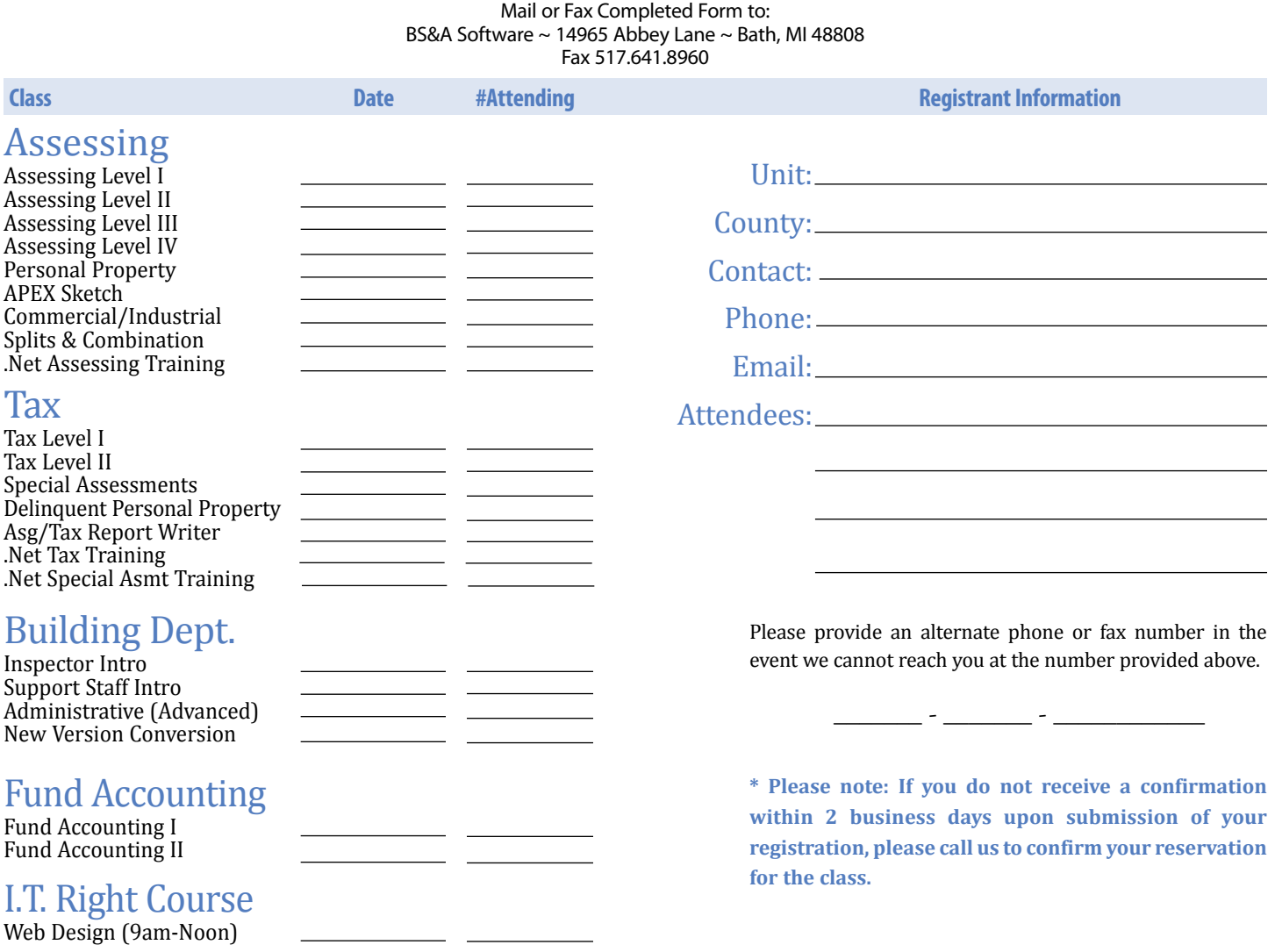

### **Directions to BS&A Software Bath, Michigan**

I-127 NORTH (Jackson area) – Travel North on I-127 to I-69 East to Webster Rd Exit (Exit 92)

I-69 NORTH (Marshall area) – Travel North on I-69, continue on East I-69 towards Flint, to Webster Rd Exit (Exit 92)

I-27 SOUTH (Mt. Pleasant area) – Travel South on I-27 to I-69 East towards Flint, to Webster Rd Exit (Exit 92) I-69 WEST (Flint area) – Travel West on I-69 to Webster Rd Exit (Exit 92)

I-96 WEST (Detroit area) – Travel West on I-96 to I-127 North, then East one I-69 towards Flint, to Webster Rd Exit (Exit 92)

The office is located off Webster Rd in Somerset Park, North of 1-69 approximately 1/4 mill alim at the stop sign, and Right into Somerset and Right at the stop sign, which is Abbey Lane. We're all the way around to the back.

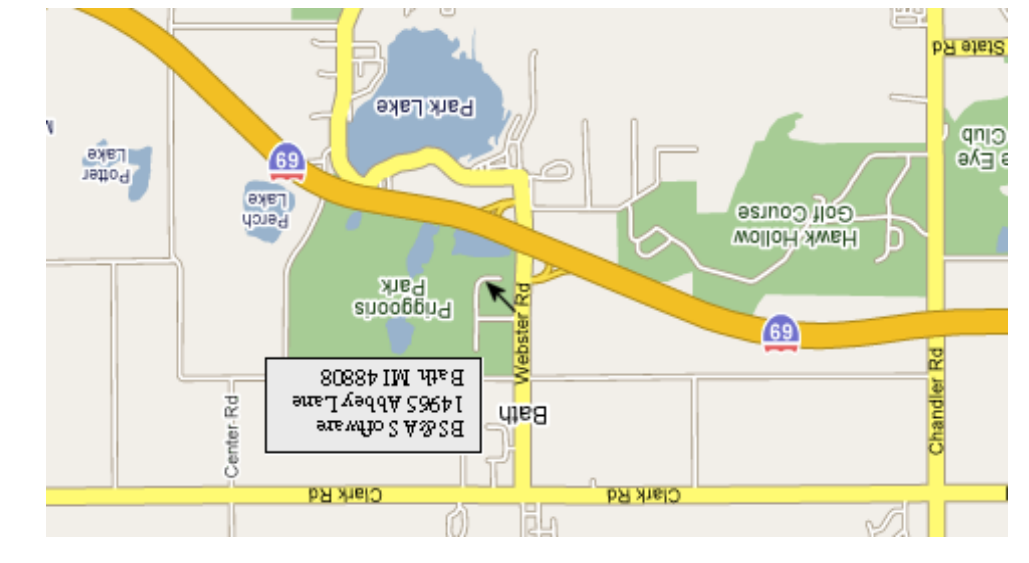

Offering unparalleled client service and support while continuously perfecting our software applications...all at a fair and reasonable price. <sup>N</sup>ewslette<sup>r</sup> & <sup>T</sup>raini<sup>n</sup><sup>g</sup> <sup>S</sup>chedul<sup>e</sup> - <sup>2</sup>n<sup>d</sup> <sup>Q</sup><sup>u</sup>arter, <sup>2</sup>01<sup>0</sup>

14965 Abbey Lane Bath, MI 48808 **www.bsasoftware.com**

**Hotel Information**

Courtyard By Marriott

 1101 Commerce Park Dr, Dewitt 517-669-8823 or 1-866-613-9330

 2710 Lake Lansing Rd, Lansing 517-482-0500 or 1-866-613-9330

aup dəə<sub>l</sub>s

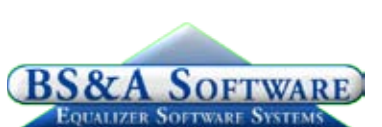